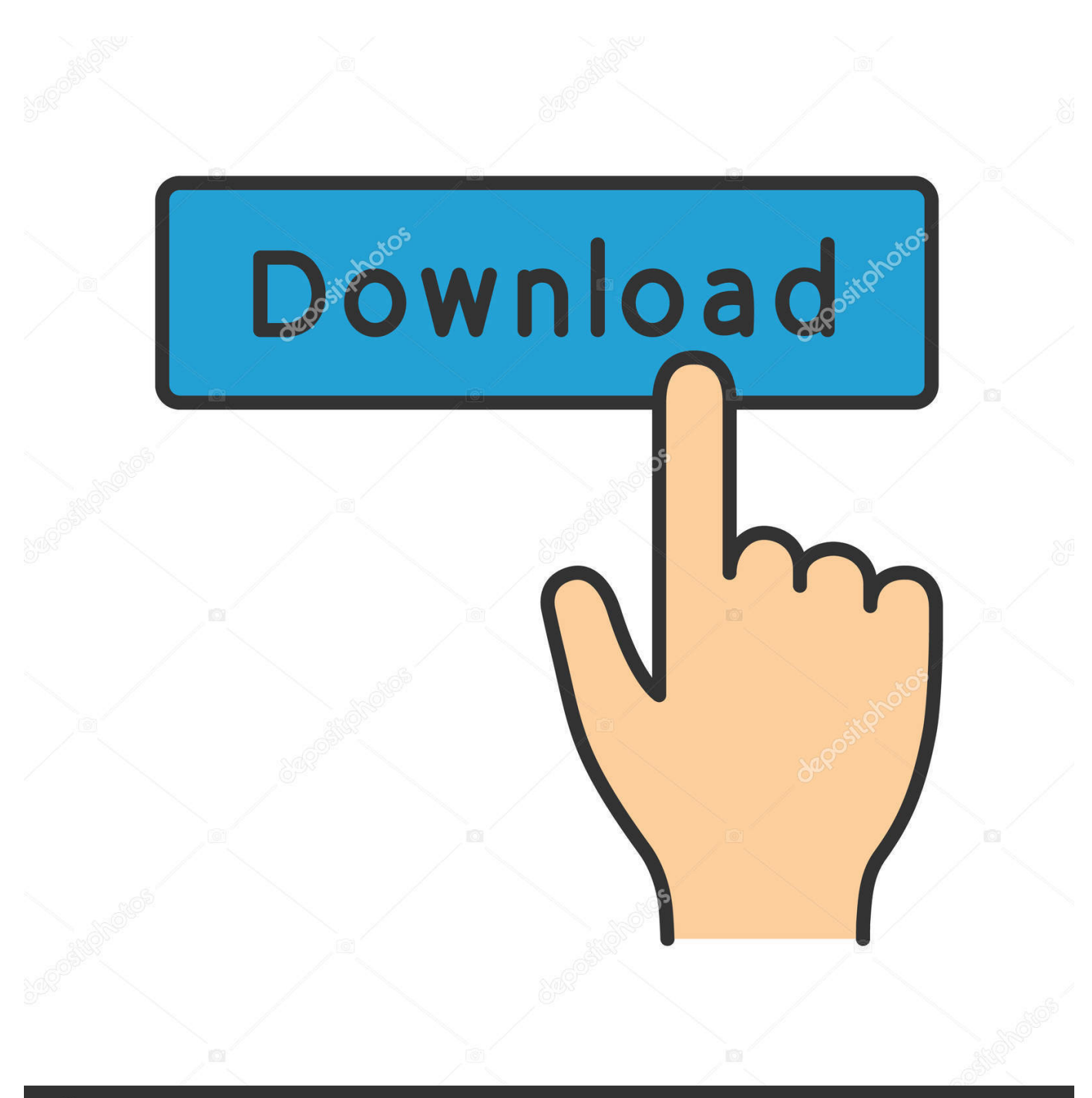

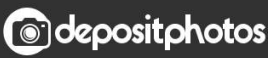

Image ID: 211427236 www.depositphotos.com

[HerunterladenNavisworks Simulate 2011 Aktivierungscode 32 Bits](http://picfs.com/1834el)

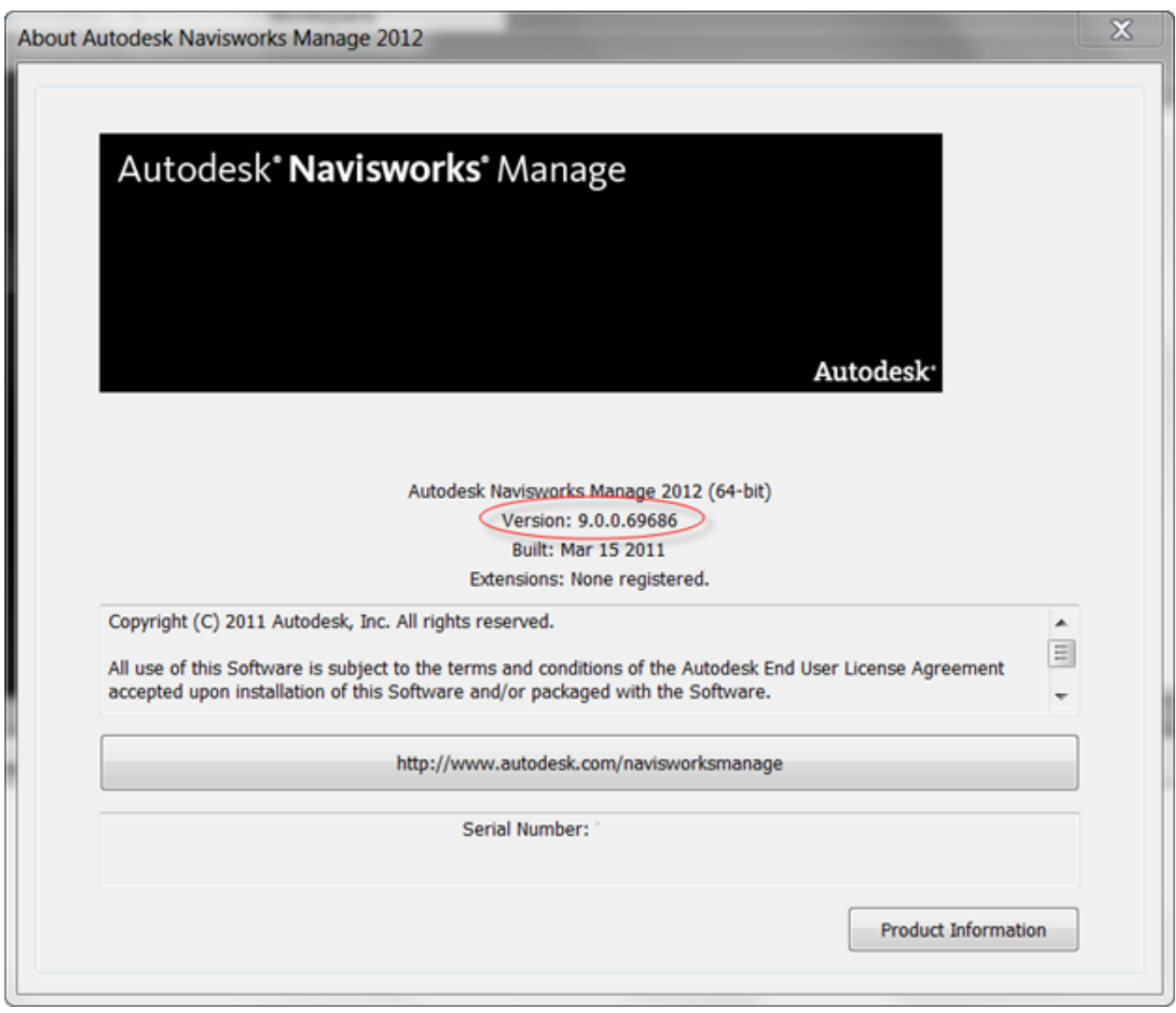

[HerunterladenNavisworks Simulate 2011 Aktivierungscode 32 Bits](http://picfs.com/1834el)

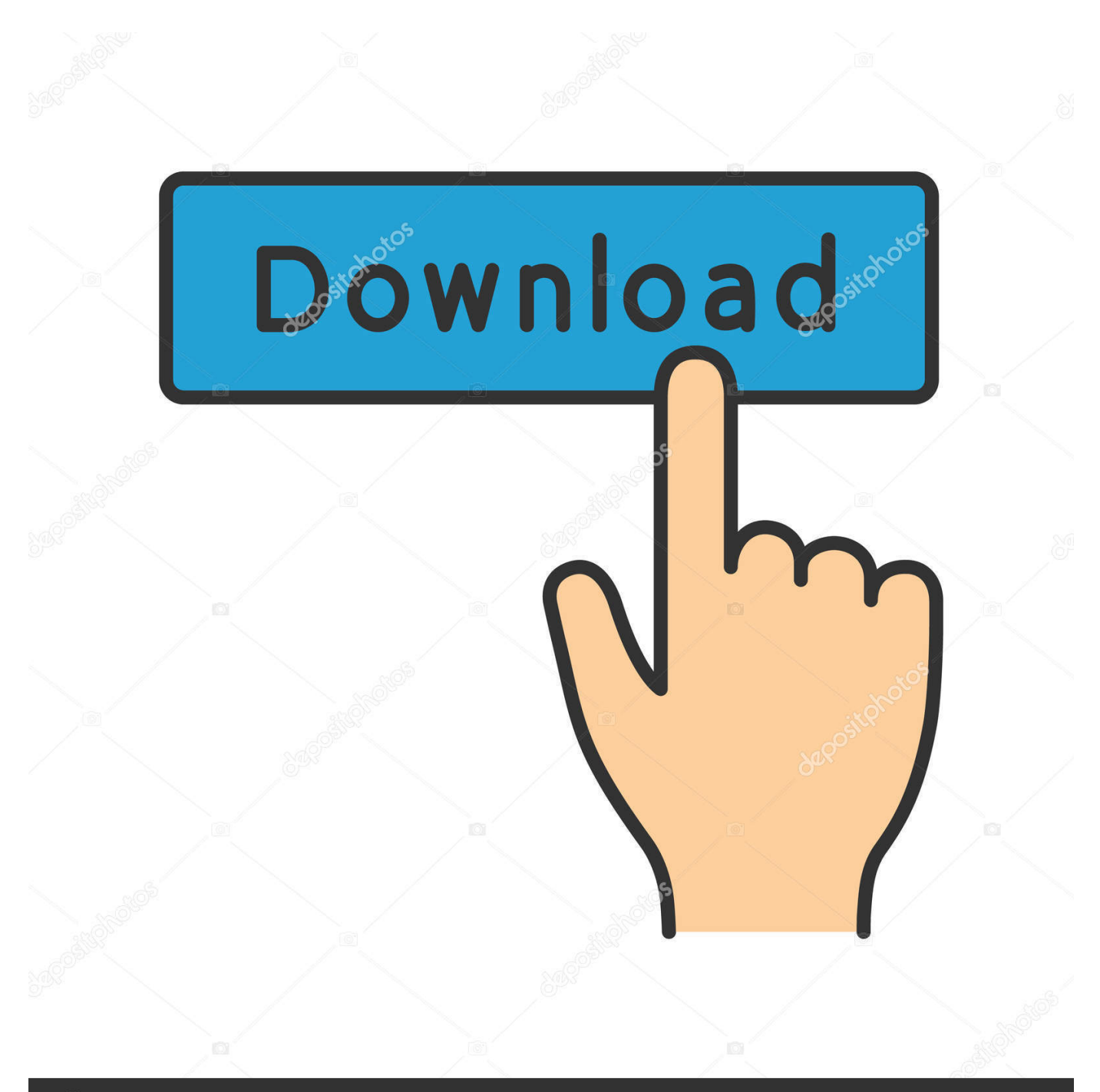

## **@depositphotos**

Image ID: 211427236 www.depositphotos.com A tool to simulate CIFS/SMB/SMB2 client requests. ... File Server Capacity Tool - (32 bit). Important! Selecting a language below will .... The 32-bit simulations can be executed under Windows 32-bit and Windows 64-bit operating systems. In case of Windows 32-bit, the operating system can .... I'm pretty sure that the JVM must support a 64-bit arithmetic long type, and if the platform doesn't support it, then the VM must emulate it.. The write port width is 8 bit (WADDR = 12 bit) and read port width is 72 bit ( 9 bit ... either you use it in "8-bit" mode (8-bit, 16-bit, 32-bit, 64-bit) and the parity bits .... I am running tests inside of bitrise that utilize FBSnapshotTestCase and when the tests are run locally they run in a 64 bit simulator, but inside of bitrise they ... c72721f00a